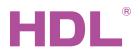

# Datasheet

#### Parameters

| Electrical Parameters               |                                                       |  |
|-------------------------------------|-------------------------------------------------------|--|
| Input voltage                       | AC85-265V , 50/60Hz                                   |  |
| Output current                      | 5A (Resistive load)                                   |  |
|                                     | 2.5A(capacitive load)                                 |  |
| Power consumption                   | 0.45W max.                                            |  |
| Wireless transmission power         | +10dbm                                                |  |
| Wireless sensitivity                | -90dbm                                                |  |
| Indoor communication distance       | <=30m                                                 |  |
| RSSI Received Signal Strength Indi- | >-80dbm                                               |  |
| cation                              |                                                       |  |
| Frequency allocatin                 |                                                       |  |
| WPAN (China)                        | 780 to 786MHz                                         |  |
| SRD (Europe)                        | 864 to 870MHz                                         |  |
| ISM (North America)                 | 904 to 928MHz                                         |  |
| Default band                        | 780 MHz                                               |  |
| Default PSK                         | HDL-SecurityKey0                                      |  |
| Environmental Conditions            |                                                       |  |
| Working temperature                 | -5°C~45°C                                             |  |
| Working relative humidity           | <90%                                                  |  |
| Storage temperature                 | -20°C~+60°C                                           |  |
| Storage relative humidity           | <93%                                                  |  |
| Approved                            |                                                       |  |
| CE                                  |                                                       |  |
| RoHS                                |                                                       |  |
| Product Information                 |                                                       |  |
| Dimensions                          | 44x36x17 (mm)                                         |  |
| Weight                              | 39.7g                                                 |  |
| Housing material                    | PC                                                    |  |
| Installation                        | Wall box                                              |  |
| Protection degree                   | IP20                                                  |  |
| Fire and null wire                  | 1.5mm <sup>2</sup> (the module provides               |  |
|                                     | 15cm wire)                                            |  |
| Load cable                          | 1.5mm <sup>2</sup> (the module provides<br>15cm wire) |  |
| Stripping length                    | 5~7mm                                                 |  |

#### Important Notes

- This module must be used in conjunction with the HDL Intellicenter, or the HDL wireless gateway.
- Connection Check the connection, avoid short circuit
- When power on, cannot touch the power, load and dry contact terminal, avoid the electric shock
- The subnet ID of wireless relay should be same as the wireless gateway

Professional Home and Building Automation www.hdlautomation.com(160901)

#### **Overview**

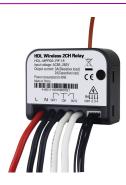

HDL-MPR02-RF.18 wireless 2CH relay, has 4CH dry contact, can control target by switch. This module should work in conjunction with wireless gateway.

#### **Functions**

- 2CH relay output
- Supports switch on delay, protection delay, switch off delay
- The 4CH dry contact supports: mechanical switch and electronic switch, can control the target, has dimming function
- The dry contact supports: mechanical switch, single on, single off, single on/off, combination on/off, multi-Function, parallel switch
- Each switch type can set switch mode, dimmable two-way, dimmable increase, dimmable reduce.
- Control type: scene, sequence, universal switch, single channel lighting control, broadcast scene, broadcast channel, curtain switch, GPRS control switch, panel control, security module, z-audio control
- Supports IEEE.802.15.4
- Supports online upgrading
- Supports easy programming

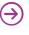

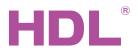

## Datasheet

#### **Dimensions and Wiring**

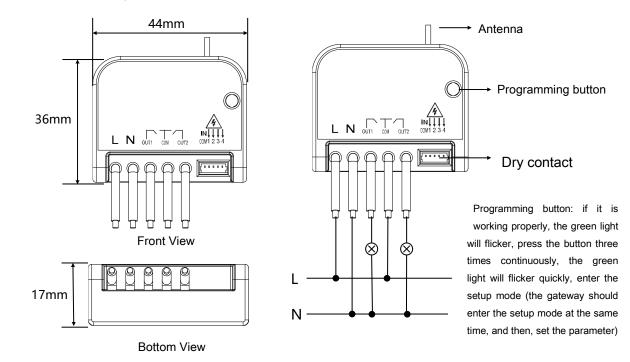

### Safety Precautions

- When power on, cannot touch the power, load, dry contact terminal, avoid electric shock.
- Do not let the module come into contact with liquids.
- Ensure that the module is installed in an area with good ventilation.
- Output channel The following list is the recommended for output channel. To protect the relay, please connect a 16A breaker for each channel.
- Recommended load type and power (work in AC220V)

| Incandescent lamp load:      | 660W  |
|------------------------------|-------|
| Inductive transformer:       | 450 W |
| Electronic transformer:      | 500W  |
| Halogen lamp:                | 660W  |
| Mercury vapor lamp           |       |
| *Uncompensated lamp:         | 660 W |
| *Parallel compensated lamp:  | 660W  |
| Fluorescent lampT5 / T8      |       |
| *Uncompensated lamp:         | 775 W |
| * Parallel compensated lamp: | 400W  |
| *DUO lamp:                   | 400W  |
| Dulux lamp                   |       |
| *Uncompensated lamp:         | 375W  |
| *Parallel compensated lamp:  | 375W  |
|                              |       |

#### **Package contents**

HDL-MPR02-RF.18\*1 / Datasheet\*1 / Cable (15cm)\*1

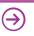